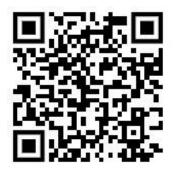

This is the QR code to open the Installation website.

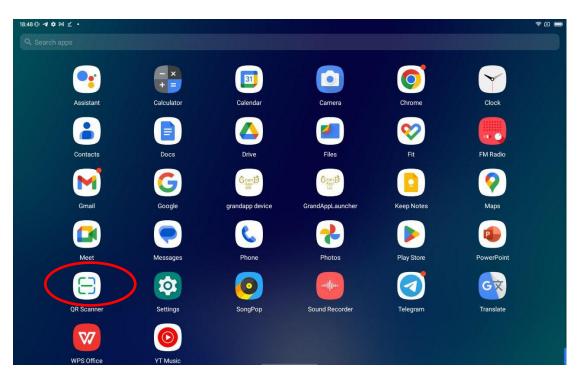

Start the QR Scanner App (marked in red)

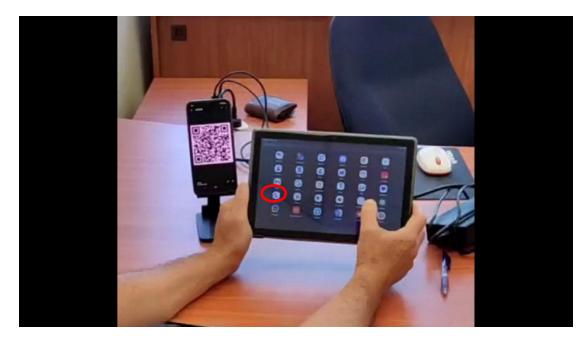

Start the QR Scanner and start scan the QR code.

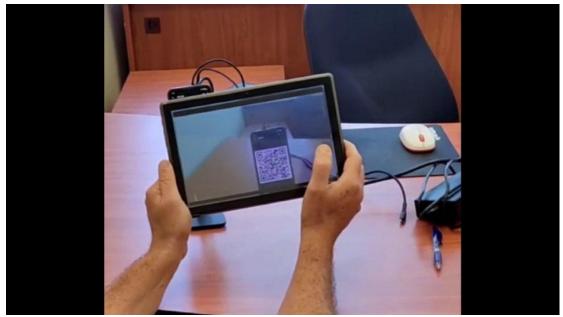

Scanning the QR Code

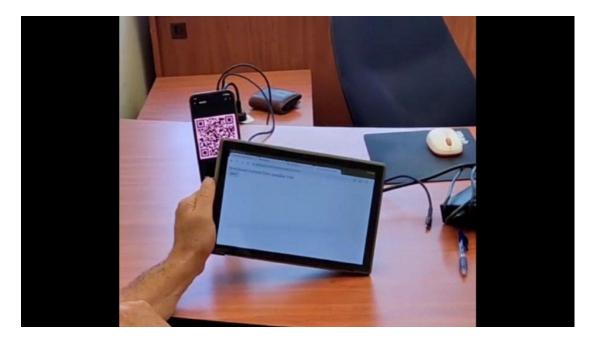

The QR code scanner will automatically open the installation page.

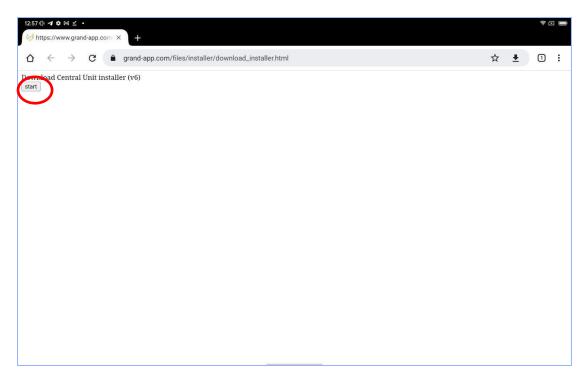

Once the installation page is displayed, click the "start" button.

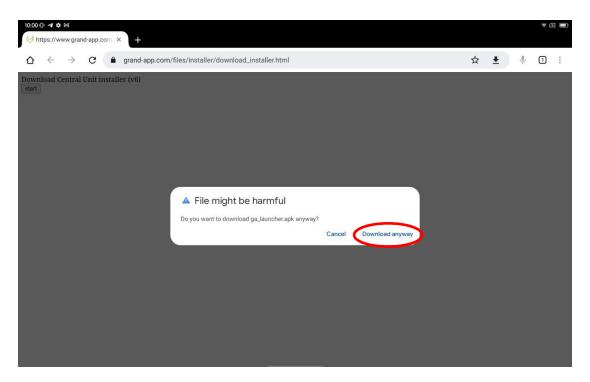

Click the "Download Anyway"

| 10:01 | 「山豆谷川・                                   |                           |          | (R- |   |
|-------|------------------------------------------|---------------------------|----------|-----|---|
| ÷     | Downloads                                |                           |          | ⊞   | : |
|       |                                          |                           |          |     |   |
|       |                                          | All                       | Download |     |   |
| Today |                                          |                           |          |     |   |
| Grand | ga_launcher.apk<br>2.03 MB, 1 minute ago |                           |          |     | : |
|       |                                          |                           |          |     |   |
|       |                                          |                           |          |     |   |
|       |                                          |                           |          |     |   |
|       |                                          |                           |          |     |   |
|       |                                          |                           |          |     |   |
|       |                                          |                           |          |     |   |
|       |                                          |                           |          |     |   |
|       |                                          |                           |          |     |   |
|       |                                          |                           |          |     |   |
|       |                                          |                           |          |     |   |
|       |                                          | The app wasn't installed. |          |     |   |

Once the download completed, it will show the ga\_launcher.apk in the downloaded section

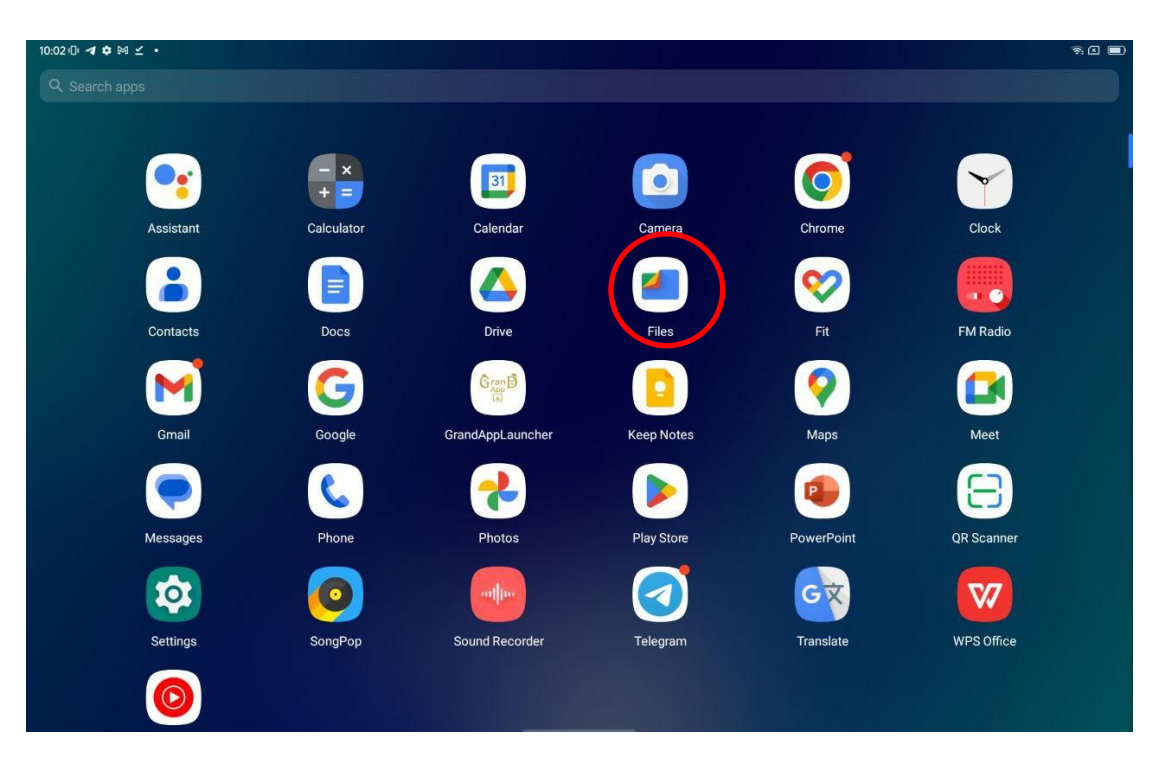

Click the "Files" application

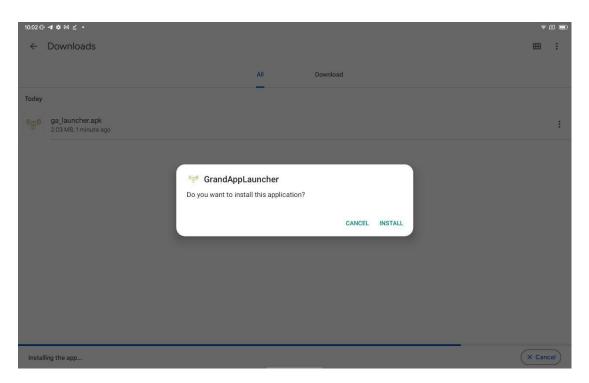

Locate the Downloads folder in the "Internal Storage" directory.

In the Downloads folder locate the "ga\_launcher.apk" file and click the file to install it.

Click the "install" button.

IDEAD OF A DEST OF A DEST

Click the "please confirm storage permission"

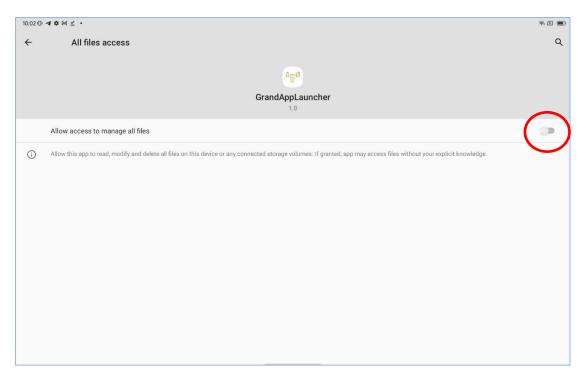

Click the "switch" button to enable access to manage all files

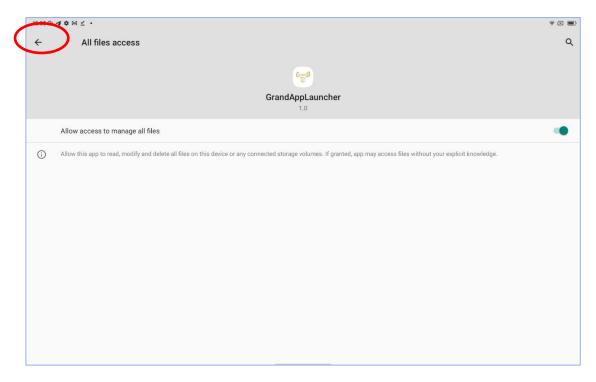

Click the "back button"

| 10:03 ① ◀ ✿ 🕅 🗹 🔸                                                                                                    | ÷ 🛙 🔳 |
|----------------------------------------------------------------------------------------------------|-------|
| PLEASE CONFIRM INSTALL FROM UNKNOWN SOURCES                                                                                                    |       |
| PLEASE CONFIRM INSTALL FROM UNKNOWN SOURCES         unknown sources permission new show button         unknown sources permission new check/PermissionRequiered         unknown sources permission new check/PermissionRequiered         storage permission new continueToNextSiep         storage permission new contribution         storage permission new contribution         storage permission new contribution         storage permission new contribution         storage permission new constant         storage permission new constant         storage permission new constant         storage permission new constant         storage permission new constant         storage permission new constant         storage permission new constant         storage permission new constant         storage permission new constant         storatuncherSteps thissIsFlatTime:         storatuncherSteps         MainActivity onCreate |       |
|                                                                                                    |       |
|                                                                                                    |       |
|                                                                                                    |       |
|                                                                                                    |       |

Click the "please confirm install from unknown sources"

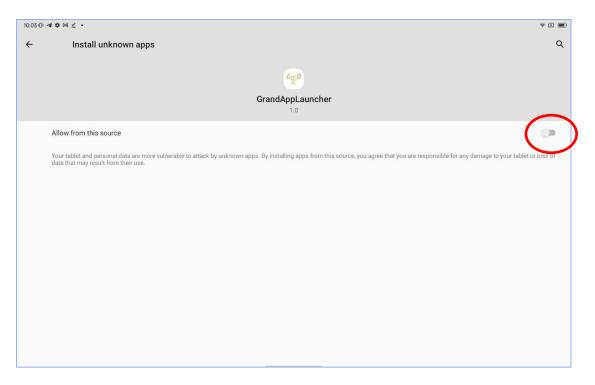

Click the "switch" button to enable installation of the app from unknown sources.

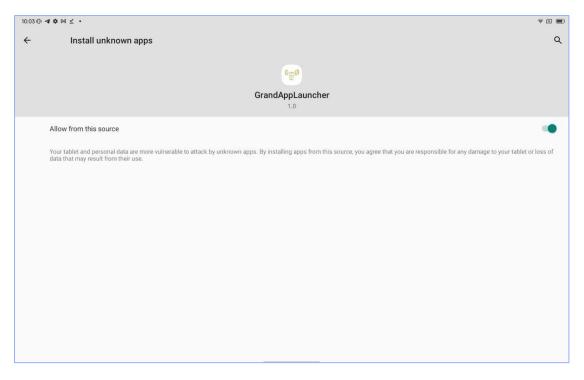

Click the "back" button

| display over other apps permission new checkPermissionRequiered<br>confirmFromUnknovmSources new startNextStep<br>unknown sources permission new checkPermissionRequiered nextstep<br>unknown sources permission new checkPermissionRequiered nextstep<br>unknown sources permission new checkPermissionRequiered<br>unknown sources permission new checkPermissionRequiered<br>storage permission new checkPermissionRequiered<br>storage permission new checkPermissionRequiered<br>storage permission new checkPermissionRequiered<br>storage permission new checkPermissionRequiered<br>storage permission new continueToNextStep<br>storage permission new sontart<br>startLauncherSteps                                                                                                    | 10030년· <b>제 후</b> 에 소 • 국 교 문                                                                                                    |
|----------------------------------------------------------------------------------------------------|----------------------------------------------------------------------------------------------------|
| display over other apps permission new checkPermissionRequiered<br>display over other apps permission new checkPermissionRequiered<br>oonfirmFromUnknownSources new startNextStep<br>confirmFromUnknownSources new startNextStep<br>unknown sources permission new checkPermissionRequiered nextstep<br>unknown sources permission new checkPermissionRequiered nextstep<br>unknown sources permission new checkPermissionRequiered<br>storage permission new checkPermissionRequiered<br>storage permission n | PLEASE CONFIRM DISPLAY OVER OTHER APPS                                                                                                    |
|                                                                                                    | display over other apps permission new show button<br>display over other apps permission new checkPermissionRequiered<br>display over other apps permission new checkPermissionRequiered<br>confirmFromUhknownSources new startNextStep<br>confirmFromUhknownSources new startNextStep |

Click "please confirm display over other apps" button

| 10.07.0 | )·44 · M · L · ·                | R. S. 🔳 |
|---------|---------------------------------|---------|
| ←       | Display over other apps         |         |
| ۸       | Android Auto<br>Allowed         |         |
| ÷       | Digital Wellbeing<br>Allowed    |         |
| G       | Google<br>Allowed               |         |
| 2       | Google Play services<br>Allowed |         |
| Gent    | GrandAppLauncher<br>Not allowed |         |
|         | Meet<br>Allowed                 |         |
| c       | Phone<br>Allowed                |         |
| *       | Photos<br>Allowed               |         |
| ٠       | PowerPoint<br>Not allowed       |         |
| 0       | Telegram<br>Not allowed         |         |

Click the GrandAppLauncher application to allow displaying over other apps

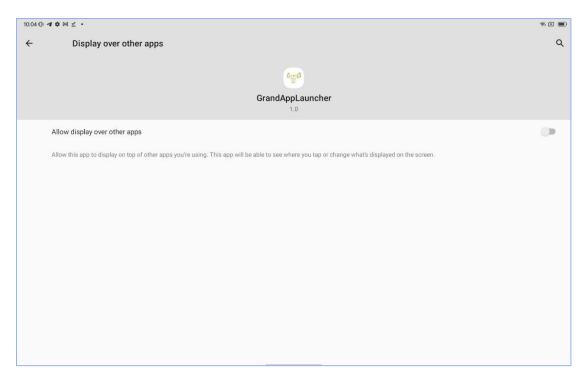

Click the "switch" button to enable the GrandAppLauncher to display over other apps.

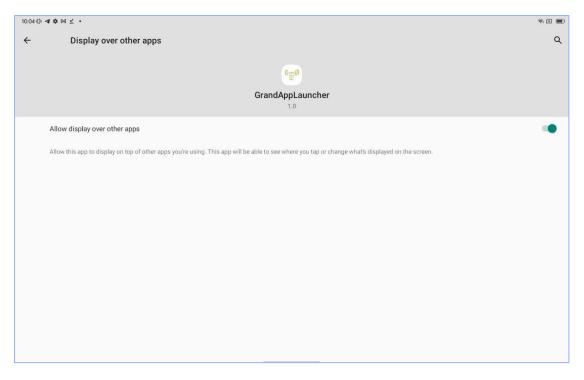

Click the "back" button

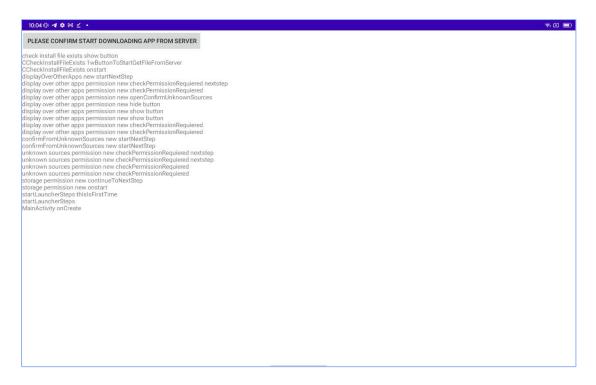

Click "please confirm start downloading app from server" button

| 10.04 (J) <b>4</b> ¢ M ∠ •                                                                                                    |
|----------------------------------------------------------------------------------------------------|
| 22021901                                                                                                    |
| 21021719                                                                                                    |
| 20021065                                                                                                    |
| 19019191                                                                                                    |
| 18017306                                                                                                    |
| 7016971                                                                                                    |
| 16016164                                                                                                    |
| 15015379                                                                                                    |
| 4014437                                                                                                    |
| 3012814                                                                                                    |
| 201192                                                                                                    |
| 1011065                                                                                                    |
| 10110791                                                                                                    |
| 000934                                                                                                    |
| 5005519                                                                                                    |
| 2003/19<br>7007891                                                                                                    |
| 6006611                                                                                                    |
| 500523                                                                                                    |
| 3003253<br>4004325                                                                                                    |
| 4094253                                                                                                    |
| 2002115                                                                                                    |
| 100277                                                                                                    |
| abk not exists, loading from server                                                                                                    |
| apk not exists, toating not server<br>getFileFromServer ktfileNameForApkFileNameFile not exists success;true                                                                                                    |
| gernierromberver ukmeineron/appriervanierrie not exasis successitue<br>https://www.grand-app.com/files/central/init/defaultFileName.txt was downloaded from server                                                                                                    |
| nutps://www.graido-app.com/app.com/app                                                                                                    |
| generationserver carrievanerie and exists                                                                                                    |
| check install file exists how button                                                                                                    |
| Creek install FileFixes to Woutcon CostartGetFileFromServer                                                                                                    |
|                                                                                                    |
| Conextinitiatinezzais oristant<br>displayOverOtherApps new startNextStep                                                                                                    |
| displayover unit-rupps new statistic treatable<br>display over other apps permission new checkPermissionRequiered nextstep                                                                                                    |
| display over other apps permission new check/remissionRequired                                                                                                    |
| display over other apps permission new check-emission new check-emission new chec |
| display over other apps permission new oper-committorinitorinisources<br>display over other apps permission new hide button                                                                                                    |
| aspay over other apps permission new noe outon<br>display over other apps permission new show button                                                                                                    |
| display over other apps permission new show button<br>display over other apps permission new show button                                                                                                    |
| display over other apps permission new snow bottom<br>display over other apps permission new checkPermissionRequiered                                                                                                    |
| display over other apps permission new checkPermissionRequiered                                                                                                    |
| arsplay over other apps permission new check-termissionkequiered<br>confirmEromUnknownSources new startNextStep                                                                                                    |
| confirmFromUnknownSources new startvextstep                                                                                                    |
| commercial control control |
| unknown sources permission new checkPermissionRequired nextstep<br>unknown sources permission new checkPermissionRequired nextstep                                                                                                    |
|                                                                                                    |
| unknown sources permission new checkPermissionRequiered                                                                                                    |
| unknown sources permission new checkPermissionRequiered                                                                                                    |
| storage permission new continueToNextStep                                                                                                    |
| storage permission new onstart                                                                                                    |
| start.aunchersteps tinsts-first i me                                                                                                    |
| artLauncherSteps thisIsFirstTime                                                                                                    |

Download will start and it will show the progress by displayed the total bytes downloaded.

| heckPackageInstalled CentralUnitApkInstalledFile not exists<br>heckPackageInstalled CentralUnitApkInstalledFile exists<br>heckPackageInstalled show button<br>heckPackageInstalled onstart<br>StartCommand<br>artServiceInternal<br>heckInstallFileExists centralUnitApkFile exists<br>heckInstallFileExists centralUnitApkFile exists<br>heckInstallFileExists centralUnitApkFile<br>heckInstallFileExists centralUnitApkFile exists<br>heckInstallFileExists centralUnitApkFile<br>heckInstallFileExists centralUnitApkFile<br>heckInstallFileExists centralUnitApkFile<br>heckInstallFileExists centralUnitApkFile<br>heckInstallFileExists centralUnitApkFile<br>heckInstallFileExists centralUnitApkFile<br>heckInstallFileExists centralUnitApkFile<br>heckInstallFileExists centralUnitApkFile<br>heckInstallFileExists centralUnitApkFile<br>heckInstallFileExists centralUnitApkFile<br>heckInstallFileExists centralUnitApkFile<br>heckInstallFileExists centralUnitApkFile<br>heckInstallFileExists centralUnitApkFileExists<br>heckInst                                                                                                    | 10.05 () 🕫 🗢 🕼 🕴                                                 | ş 🗉 🔳 |
|----------------------------------------------------------------------------------------------------|------------------------------------------------------------------|-------|
| heckPackageInstalled CentralUnitApkInstalledFile exists<br>heckPackageInstalled show button.<br>heckPackageInstalled show button.<br>StartCommand<br>TisEvriceInternal<br>heckInstallFileExists centralUnitApkFile exists<br>heckInstallFileExists centralUnitApkFile exists<br>heckInstallFileExists construe<br>sdownloaded from server success.true<br>sdownloaded from server<br>3350137<br>348861<br>3354837<br>4346293<br>3354525<br>2343768<br>13345525                                                                                                    | PLEASE CONFIRM LAUNCHING NEW APP                                 |       |
| heckPackageInstalled CentralUnitApkInstalledFile exists<br>heckPackageInstalled show button.<br>heckPackageInstalled show button.<br>StartCommand<br>TisEvriceInternal<br>heckInstallFileExists centralUnitApkFile exists<br>heckInstallFileExists centralUnitApkFile exists<br>heckInstallFileExists construe<br>sdownloaded from server success.true<br>sdownloaded from server<br>3350137<br>348861<br>3354837<br>4346293<br>3354525<br>2343768<br>13345525                                                                                                    | Chark Backagale talled Control loit Ank latallad Eile and exists |       |
| heckPackageInstalled show button:<br>StartCommand<br>StartCommand<br>StartComm | ECheckPackageInstalled CentralUnitApkInstalledFile exists        |       |
| heckPackageInstalled onstart<br>StartCommand<br>rtServiceInternal<br>heckInstallFileExists contraltUnitApkFile exists<br>heckInstallFileExists contralUnitApkFile exists<br>heckInstallFileExists contralUnitApkFile exists<br>heckInstallFileExists contralUnitApkFile exists<br>heckInstallFileExists contralUnitApkFile exists<br>a downloaded from server<br>as downloaded from server<br>as d                                                                | ECheckPackageInstalled check CentralUnitApkInstalledFile exists  |       |
| artSeviceInternal<br>heckInstallFileExists centralUnitApkFile exists<br>heckInstallFileExists centralUnitApkFile exists<br>heckInstallFileExists centralUnit/grandapp_cu_a125.apk<br>as downloaded from server<br>8350137<br>7348861<br>6348170<br>5346837<br>4346293<br>3345525<br>2343768<br>1345525<br>2343768<br>1345525<br>2343768<br>1345325<br>2343768                                                                                                    | ECheckPackageInstalled onstart                                   |       |
| heckInstillFileExists centralUnitApKFile exists<br>heckInstillFileExists centralUnitApKFile exists<br>hscellstillExists centralUnit/grandapp_cu_a125.apK<br>as downloaded from server<br>8350137<br>7348861<br>6348170<br>5346837<br>4346293<br>3345525<br>2343768<br>1343535<br>0342418                                                                                                    |                                                                  |       |
| k not exists. loading from server successtrue<br>ps://www.grand-app.cow/files/centralUnit/grandapp_cu_a125.apk<br>as downloaded from server<br>7348861<br>6348170<br>5346837<br>4346293<br>3345525<br>2343768<br>13345525<br>2343768<br>13345525                                                                                                    | CCheckInstallFileExists centralUnitApkFile exists                |       |
| ps://www.grand-app.com/files/centralUnit/grandapp_cu_a125.apk<br>as downloaded from server<br>8350137<br>7348861<br>6348170<br>5346837<br>4346293<br>3345525<br>2345768<br>1345525<br>2343768                                                                                                    | CCheckInstallFileExists onstart                                  |       |
| as downloaded from server<br>8350137<br>7348861<br>6348170<br>5346837<br>4345293<br>3345525<br>2343768<br>1345525<br>2343768<br>1343535                                                                                                    |                                                                  |       |
| 7348861<br>534687<br>4346293<br>3345525<br>2343768<br>1343535<br>0342418                                                                                                    | was downloaded from server                                       |       |
| 6348170<br>5346837<br>4346293<br>3345525<br>2343768<br>1343535<br>0342418                                                                                                    | 338350137                                                        |       |
| 4346293<br>3345525<br>2343768<br>1343535<br>0342418                                                                                                    | 336348170                                                        |       |
| 3345525<br>2343768<br>1343535<br>0342418<br>9342350                                                                                                    | 335346837                                                        |       |
| 1343535<br>0342418<br>9342350                                                                                                    | 333490293<br>333345525                                           |       |
| 0342418<br>9342350                                                                                                    | 332343768                                                        |       |
| 9342350                                                                                                    | 331343555<br>330342418                                           |       |
|                                                                                                    | 329342350                                                        |       |
|                                                                                                    | 328340496<br>327339203                                           |       |
| 6337438                                                                                                    | 326337438                                                        |       |
|                                                                                                    | 325335548<br>324334575                                           |       |
| 3334502                                                                                                    | 323334502                                                        |       |
|                                                                                                    | 32233154<br>32133169                                             |       |
|                                                                                                    | 321331009                                                        |       |
|                                                                                                    | 319329747                                                        |       |
|                                                                                                    | 318236480<br>317329396                                           |       |
| 6327711                                                                                                    | 316327711                                                        |       |
|                                                                                                    | 315326983<br>314326710                                           |       |
| 3324894                                                                                                    | 313324894                                                        |       |
|                                                                                                    | 312323052<br>311322626                                           |       |
| 0320809                                                                                                    | 310320809                                                        |       |
|                                                                                                    | 309320255                                                        |       |
|                                                                                                    | 308318608<br>307317269                                           |       |
| 6315407                                                                                                    | 306315407                                                        |       |

When download completed, click the "please confirm launching new app"

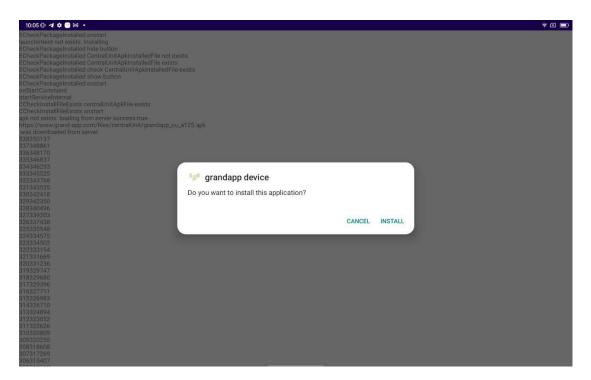

It will ask to install grandapp central unit application.

Click "install" to start the installation.

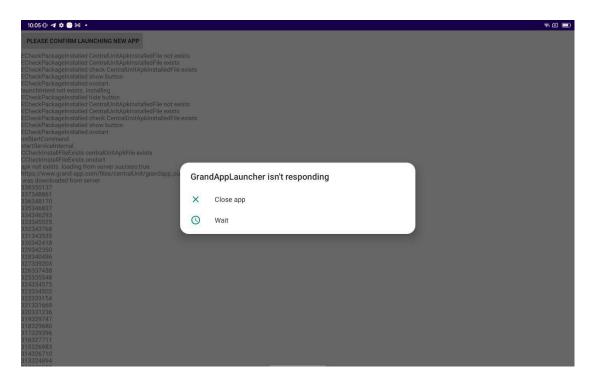

The message of "GrandAppLauncher isn't responding" might be popped-up. Click the "wait" and installation process will continue.

| PLEASE CONFIRM LAUNCHING NEW APP CheckPackageInstalled CentralUnitApkInstalledFile not exists CheckPackageInstalled CentralUnitApkInstalledFile exists CheckPackageInstalled Show button CheckPackageInstalled CentralUnitApkInstalledFile not exists CheckPackageInstalled CentralUnitApkInstalledFile exists CheckPackageInstalled CentralUnitApkInstalledFile exists CheckPackageInstalled Check CentralUnitApkInstalledFile exists CheckPackageInstalled Check CentralUnitApkInstalledFile exists CheckPackageInstalled Check CentralUnitApkInstalledFile exists CheckPackageInstalled Check CentralUnitApkInstalledFile exists CheckPackageInstalled Check CentralUnitApkInstalledFile exists CheckPackageInstalled Check CentralUnitApkInstalledFile exists CheckPackageInstalled Check CentralUnitApkInstalledFile exists CheckPackageInstalled Check CentralUnitApkInstalledFile exists CheckPackageInstalled Check CentralUnitApkInstalledFile exists CheckPackageInstalled Check CentralUnitApkInstalledFile exists CheckPackageInstalled Check CentralUnitApkInstalledFile exists CheckPackageInstalled Check CentralUnitApkInstalledFile exists CheckPackageInstalled Check CentralUnitApkFile exists CheckPackageInstalled |
|----------------------------------------------------------------------------------------------------|
| CheckPackageInstalled CentralUnitApkInstalledFile exists CheckPackageInstalled CentralUnitApkInstalledFile exists CheckPackageInstalled Show button CheckPackageInstalled CentralUnitApkInstalledFile exists CheckPackageInstalled CentralUnitApkInstalledFile exists CheckPackageInstalled CheckCentralUnitApkInstalledFile exists CheckPackageInstalled CheckCentralUnitApkInstalledFile Exists CheckPackageInstalled CheckPackageInstalled CheckPackageInstalle |
| pk not exists, loading from server success:true-<br>tips//www.grand-app.com/files/centraiUnit/grandapp_co.<br>8350137<br>37348861<br>36348170<br>36348170                                                                                                    |
| 38350137<br>37348861<br>36348170<br>3534637                                                                                                    |
|                                                                                                    |
|                                                                                                    |
|                                                                                                    |
|                                                                                                    |
|                                                                                                    |
|                                                                                                    |
| 28340496<br>27339203                                                                                                    |
|                                                                                                    |
|                                                                                                    |
|                                                                                                    |
| 2233104<br>21331669<br>0732138                                                                                                    |

It will show the progress of installing the GrandApp Central Unit application

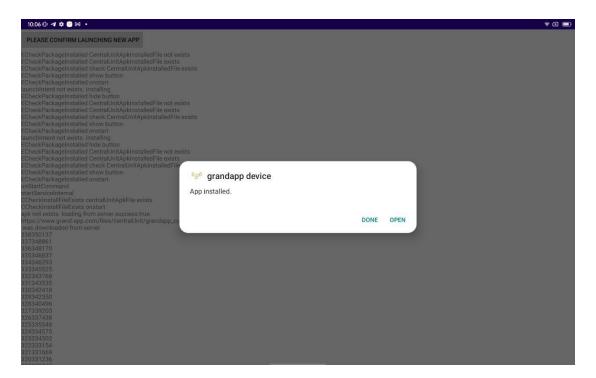

When installation done, click the "open" button

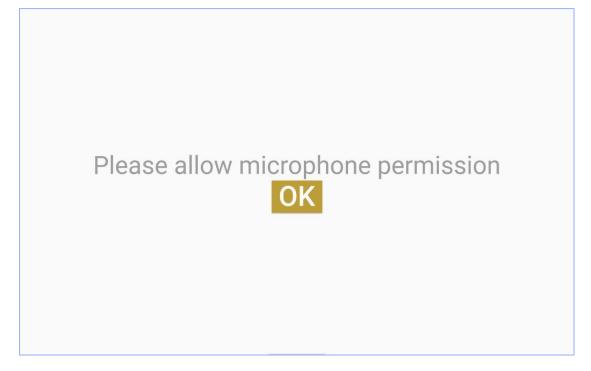

The GrandApp Central Unit application is installed and it asks to have permission to the microphone. Click the "OK" button.

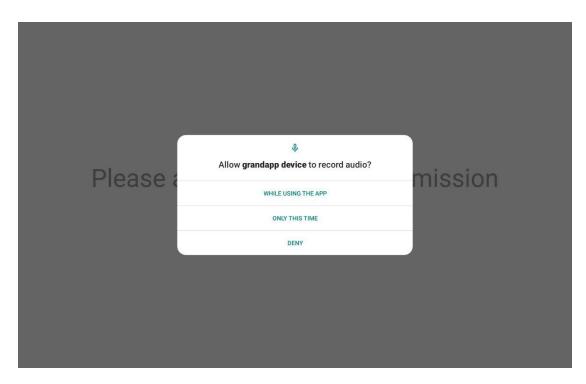

The pop-up question for recording audio permission will be displayed.

Click the "while using the app"

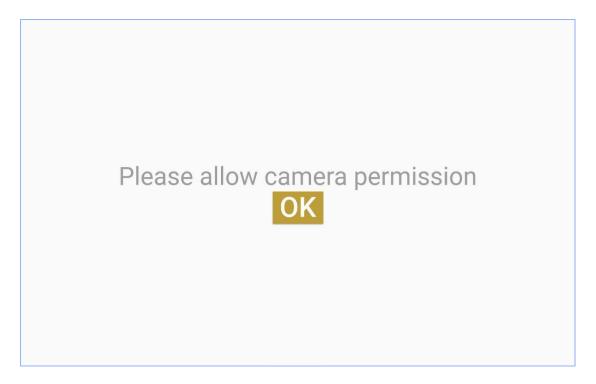

Click "OK" to enable permission to the camera

| Pleas | Allow grandapp device to take pictures and record video? | ssion |
|-------|----------------------------------------------------------|-------|
| 1.000 | WHILE USING THE APP                                      |       |
|       | ONLY THIS TIME                                           |       |
|       | DENY                                                     |       |
|       |                                                          |       |
|       |                                                          |       |
|       |                                                          |       |

The pop-up question for recording video permission will be displayed.

Click the "while using the app"

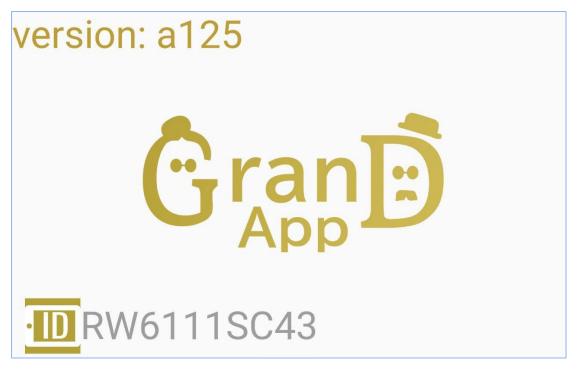

The Central Unit application is ready to be used.